## **How to join Zoom Meeting with your teacher?**

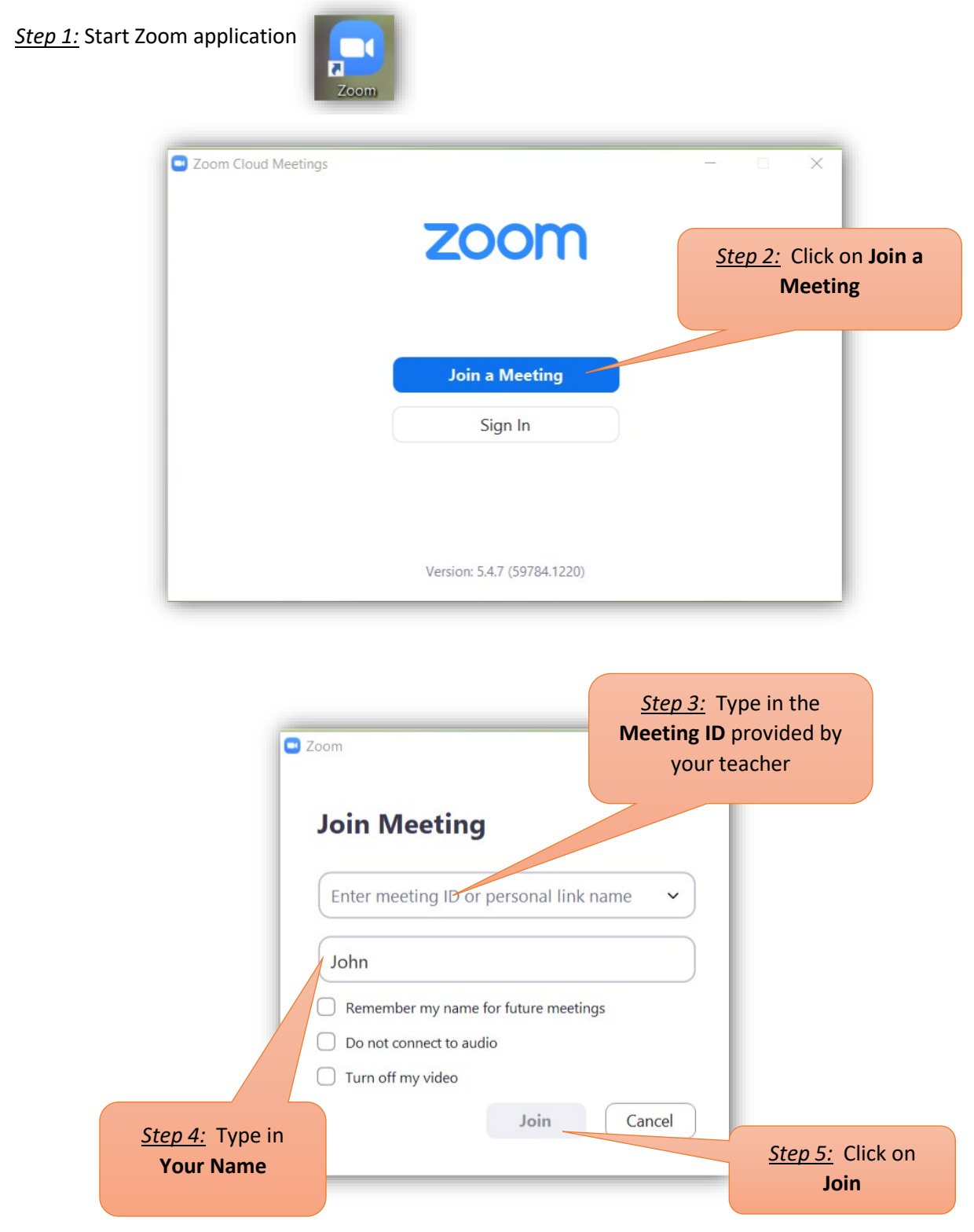

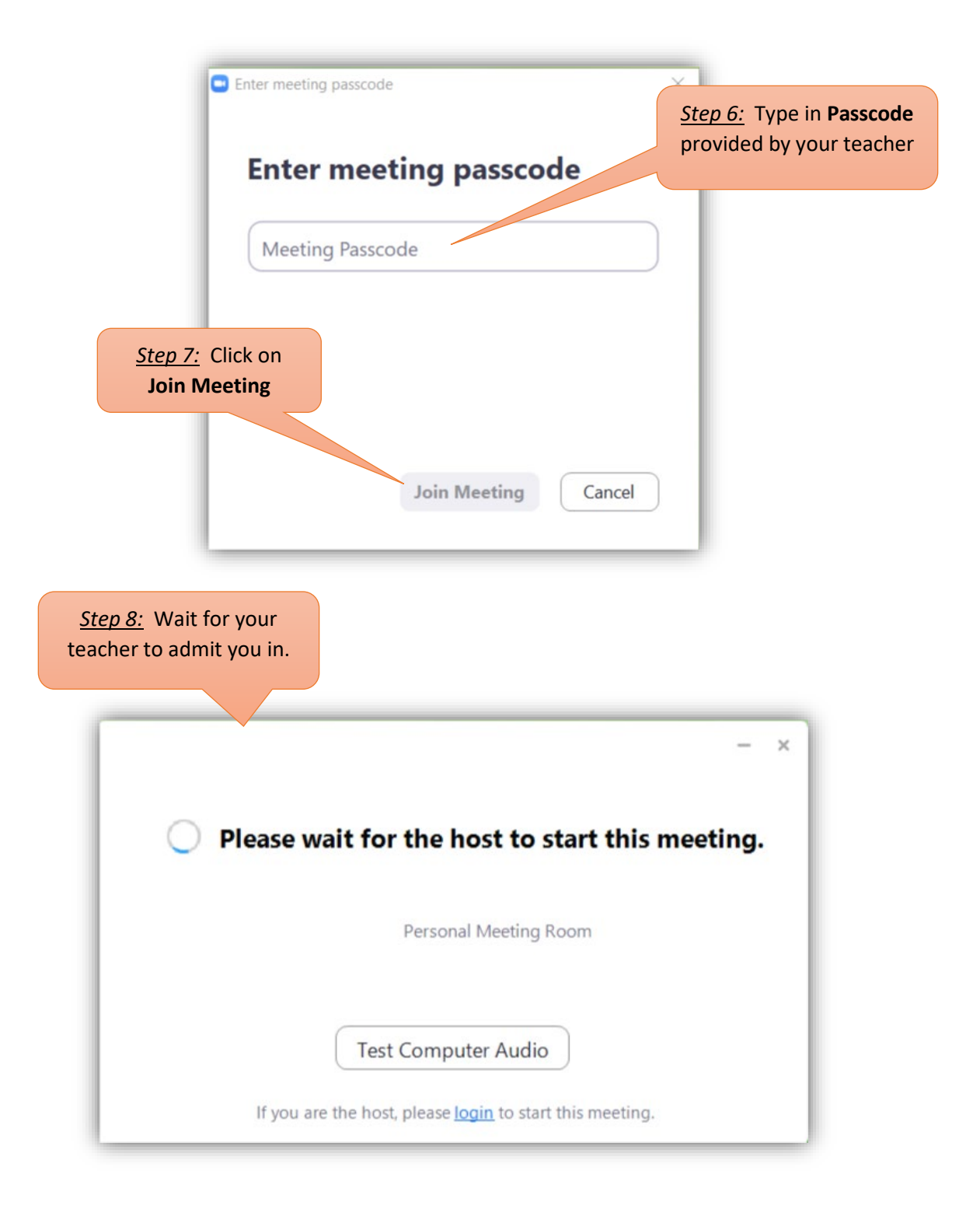

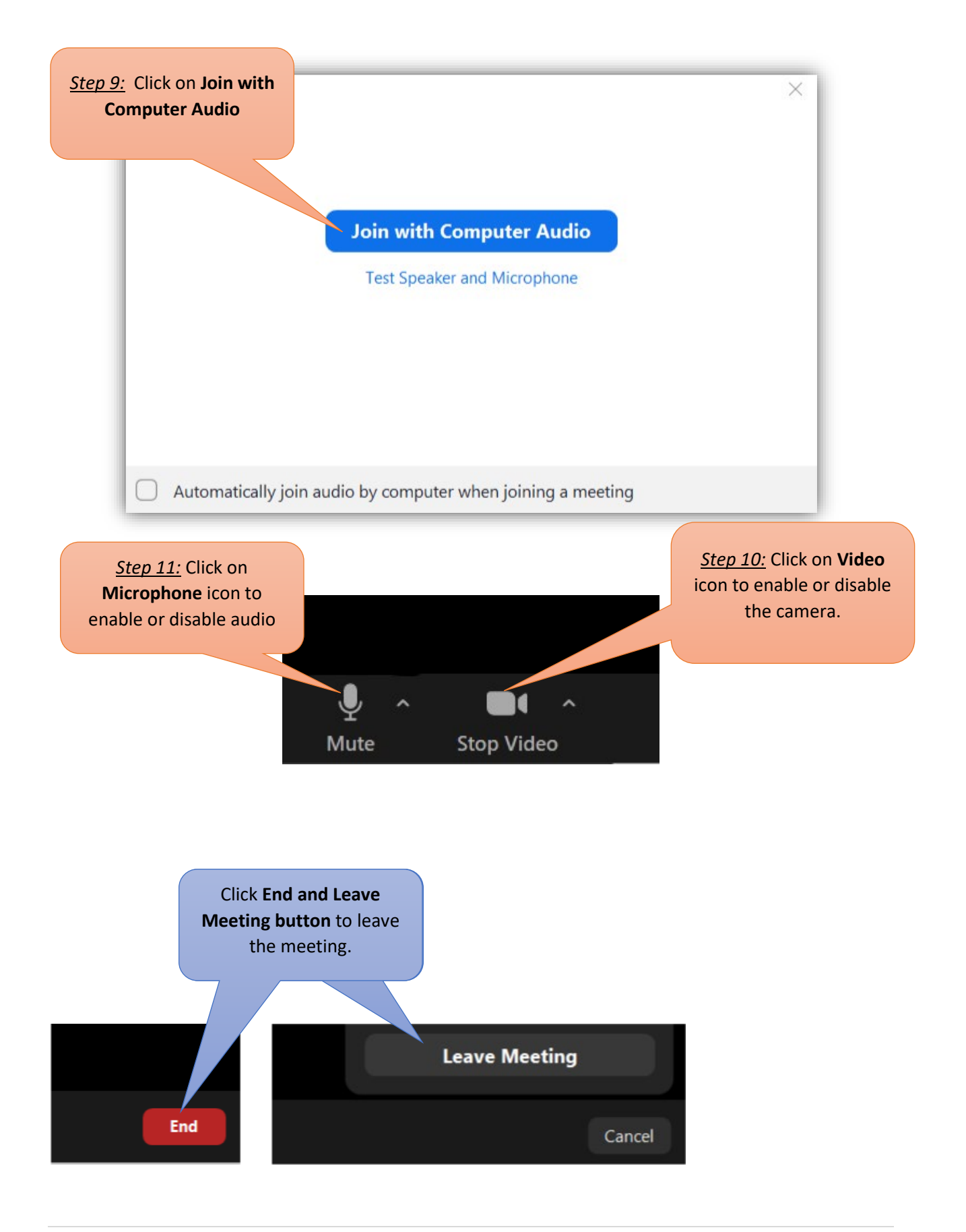